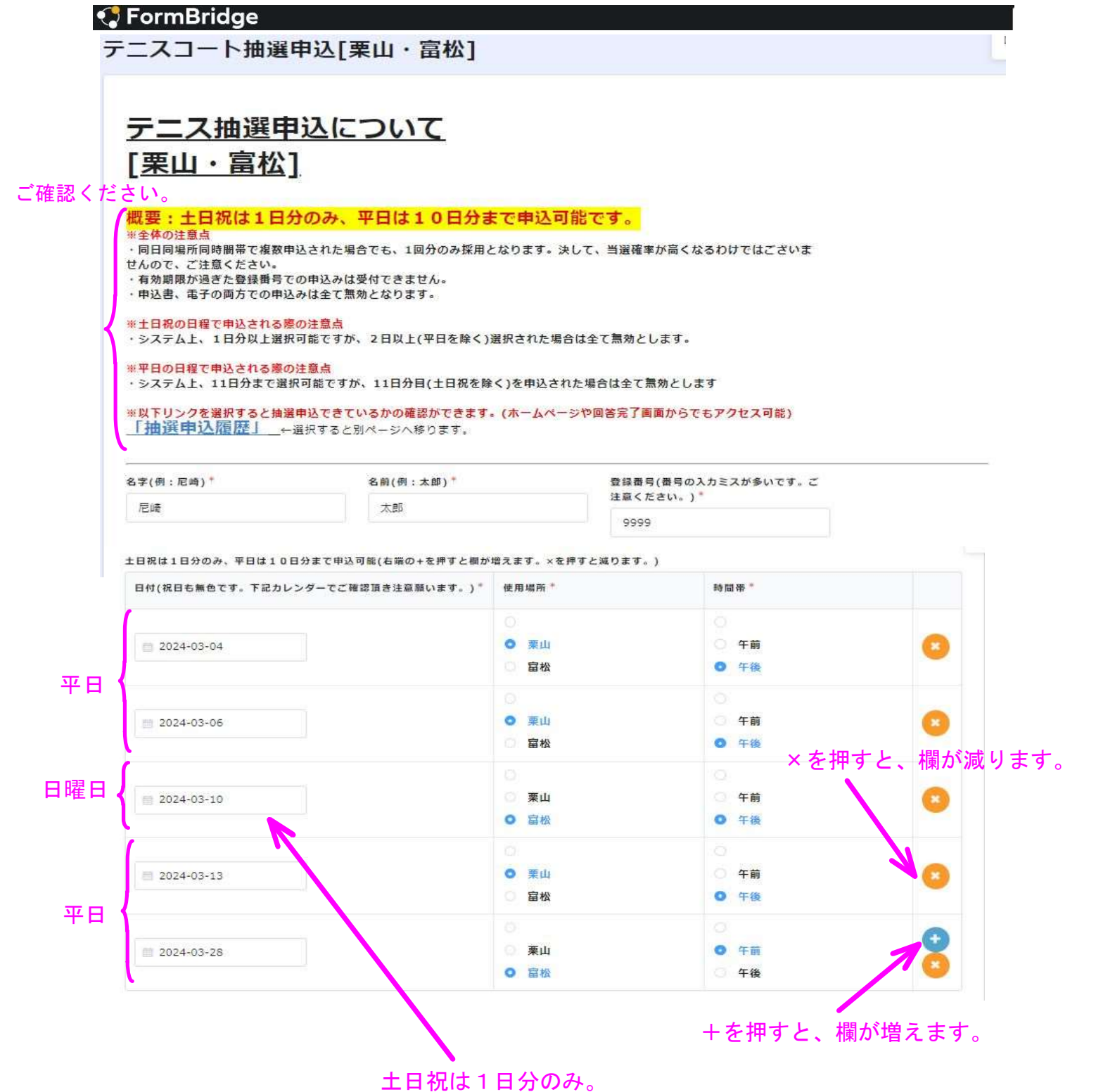

## 本申込みフォームにおける個人情報の利用目的·取り扱いについて

下水道施設課はテニスコート抽選申込の受付を目的に、本申込みフォームに記載の個人情報を活用いたしますが、他の業務の目 的での利用や提供は行いません。 また、個人情報保護開連法令及び尼崎の例規に基づき、利用者の個人情報の保護を行うと同時に、情報の流出や漏洩を防止する ために必要な措置を講じます。 なお、個人情報は保有する必要がなくなった場合には速やかに廃棄又は消去します。

【問い合わせ先】 下水道施設課: 06-6427-5740

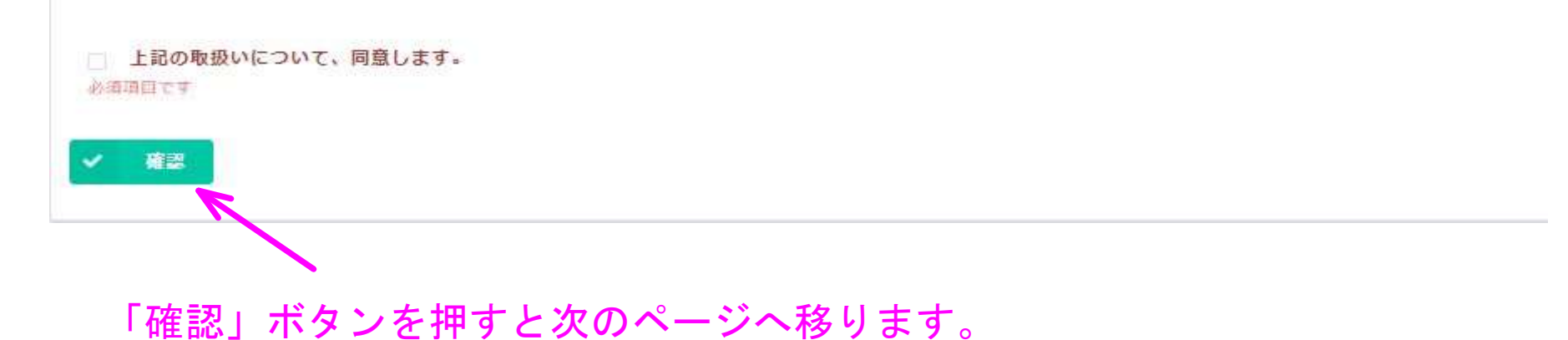

## テニスコート抽選申込[栗山・富松]

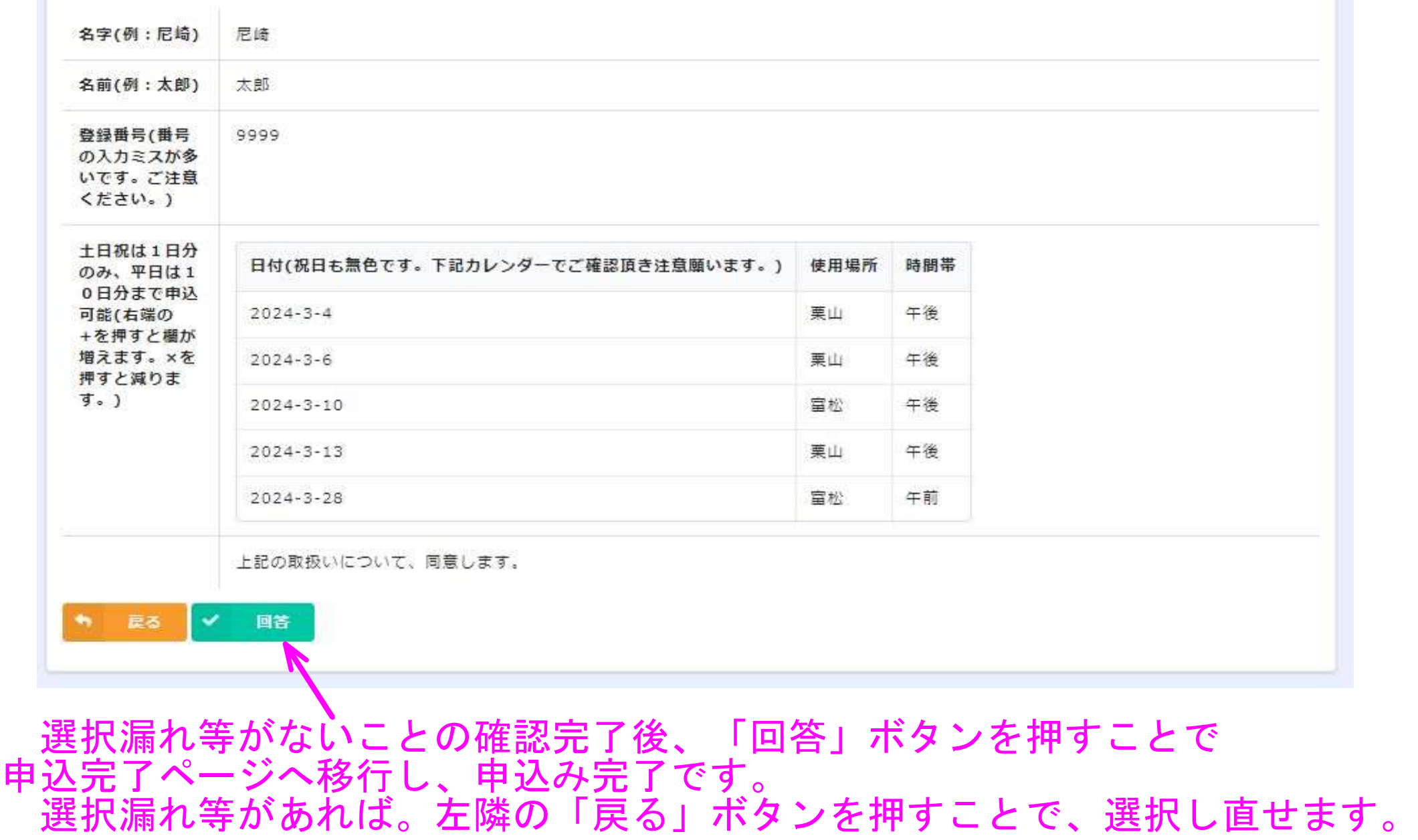

 $\Box$